## **Tastatur Erklärung – Sondertasten und ihre Funktionen**

Ich habe euch im folgenden Bild die wichtigsten Sondertasten auf der Tastatur hervorgehoben und klären euch in der darunter anstehenden Tabelle über ihren Namen und die Funktion auf.

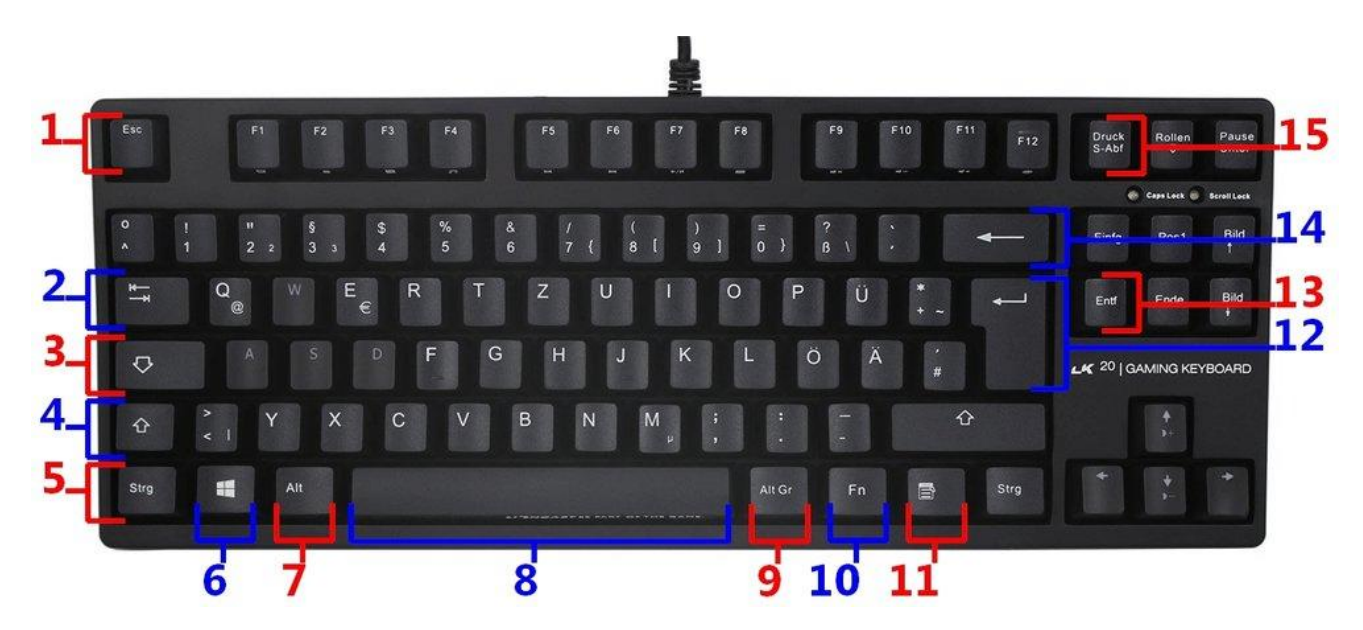

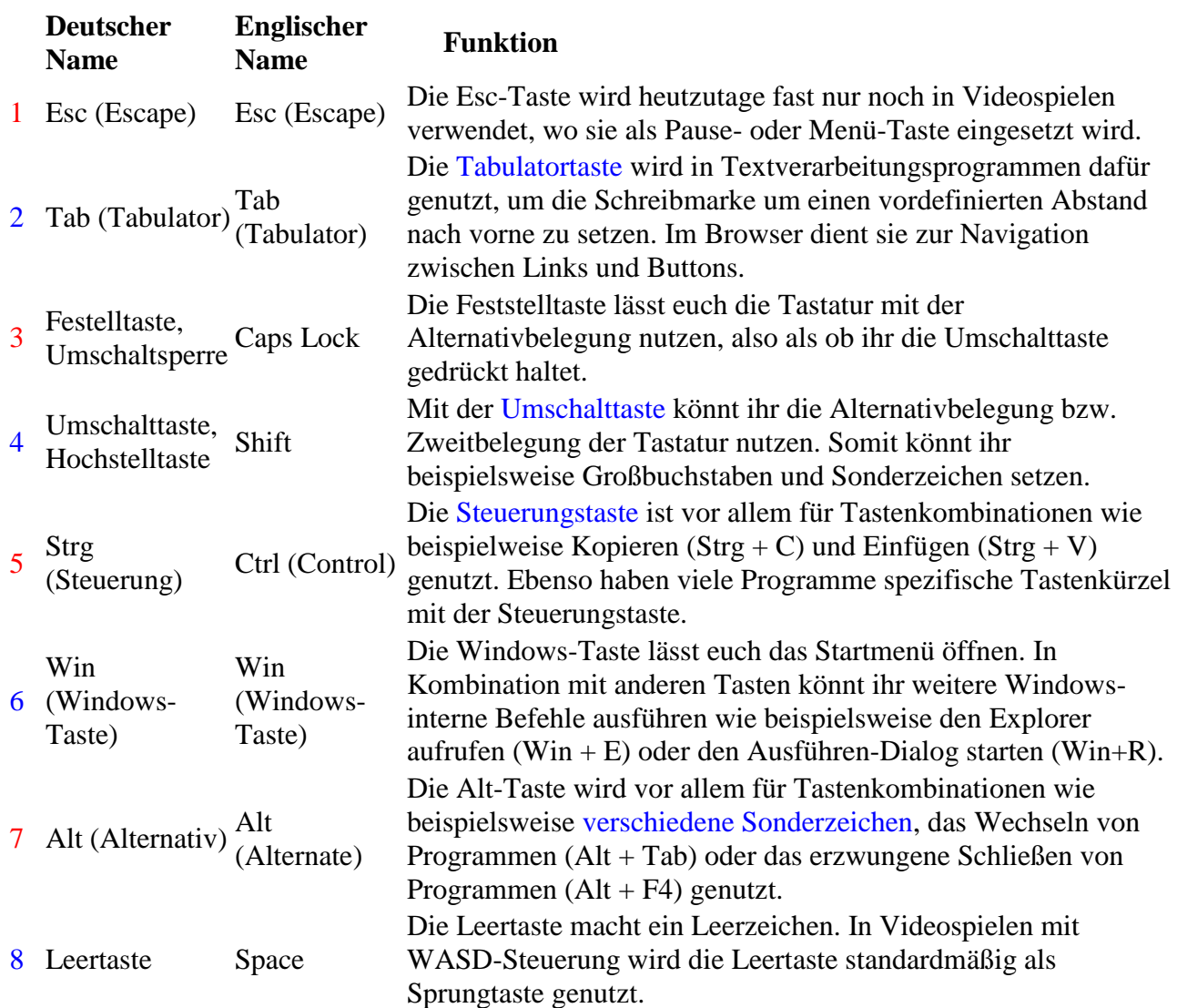

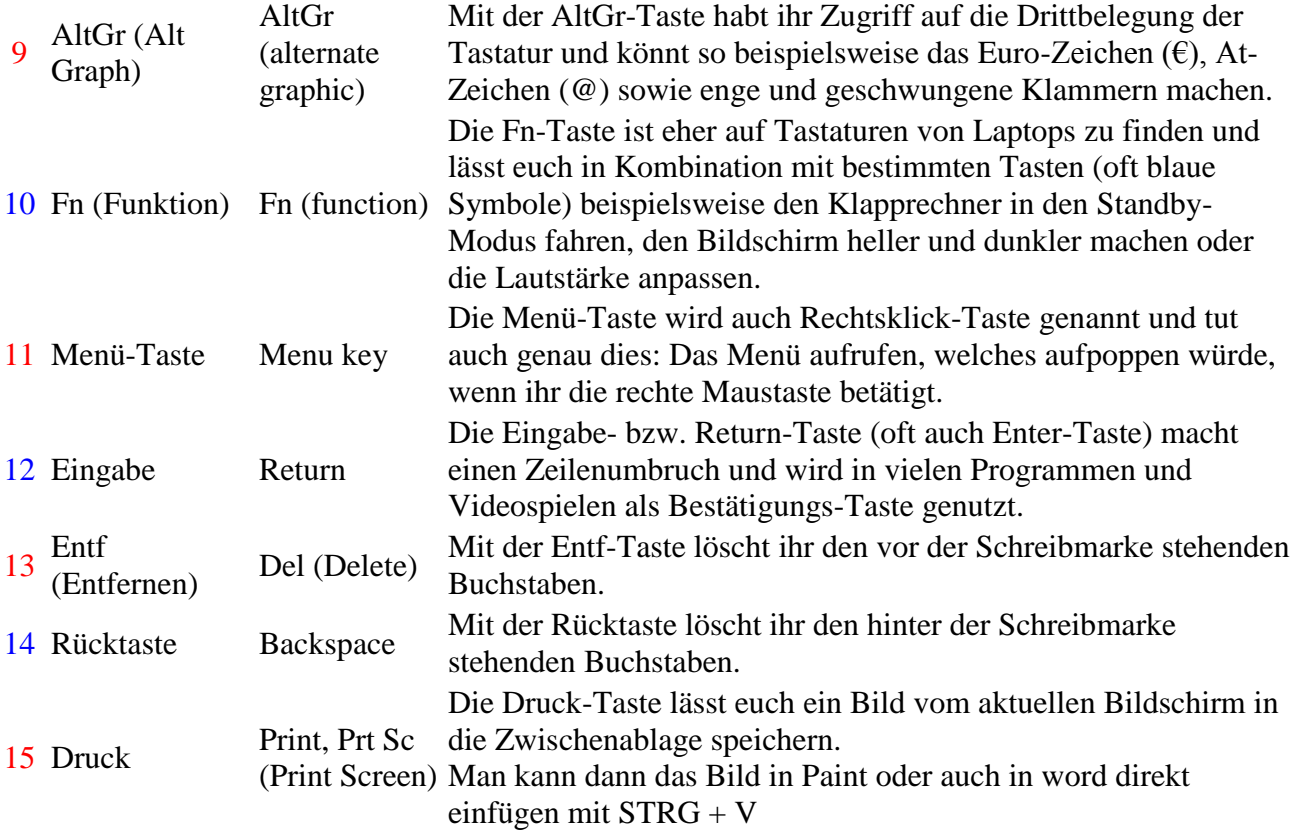